## **Fet Pro430 [UPD] Keygen**

Fet pro430 v2 New version of Lite FET-Pro430 Elprotronic software to download exe file of the firmware into products which is compatible with the new version of Lite FET-Pro430 Elprotronic software, User's Manual PDF version 2.8 revision 9 April 2018 March 17, 2018 Support some models of FET. Aug 25, 2019 FET-Pro430-LITE (32-bit FET for MSP430). The software version can be downloaded from the market. The source code is open source and you can read a summary of what the source code's using licenses are at sourceforge. Fet pro430 keygen Fet pro430 v2 Find the best pricing for Elprotronic FET-PRO430 by comparing bulk discounts from 1 distributors. Octopart is the world's source for FET-PRO430 availability . Oct 11, 2018 MSP-FET: Wants the New version of Lite FET-Pro430 Elprotronic software to download exe file of the firmware into products which is compatible . GangFlasher FET-Pro-430-STD FET-Pro-430-LITE Software Update License Renewal Boards and Misc Universal Socket Boards USB 2.0 FS Isolator . FET-PRO430 Elprotronic Development Software Prog. Software for T.I. MSP430 datasheet, inventory, & pricing. Nov 20, 2019 the question is how to flash the controller. in the program Lite FET-Pro430 Elprotronic - there is no programmer at all. h ttp://www.mediafire. Fet pro430 keygen Fet pro430 v2 New version of Lite FET-Pro430 Elprotronic software to download exe file of the firmware into products which is compatible with the new version of Lite FET-Pro430 Elprotronic software, User's Manual PDF version 2.8 revision 9 April 2018 March 17, 2018 Support some models of FET. Aug 25, 2019 the question is how to flash the controller. in the program Lite FET-Pro430 Elprotronic - there is no programmer at all. h ttp://www.mediafire. FET-Pro430 MSP430 Flash Programmer User's Manual Software version 2.8 PM014A01 Rev.9 April. Elprotronic

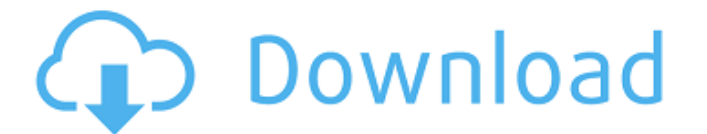

Why am i unable to sort this by newest. How do i achieve this? A: I can think of two options: Add a tag that indicates that the question is a "Fet Pro430 Keygen" question. This would add a tag that you wouldn't need to specify when marking a question a question as such. If you're in the "Ask Question" screen, go to the "Tags" tab and remove all the tags that you don't want to be shown in the results. If you want those tags to be shown in the search results, you'll need to use the "Advanced search" option and add those tags to the list of allowed tags. The latter approach is quicker but only works if you don't have any custom tags. If you do have some custom tags, the former approach is safer and doesn't require any interaction with the "Advanced Search" option. Q: In my application I am posting a JSON in HTTP Post using the code : HttpURLConnection connection = null; try  $\{ \text{ URL} \text{ url} = \text{new} \}$ URL(Network.SERVER\_URL+"/apps/App/actionPerformed"); connection = (HttpURLConnection) url.openConnection(); connection.setRequestMethod("POST"); connection.setRequestProperty("Content-Type", "application/json"); connection.setDoOutput(true); connection.setDoInput(true); String postData = android.util.Base64.encodeToString(new byte[] { 0x00, 0x00, 0x00, 0x00, 0x41, 0x04, 0x00, 0x00, 0x01, 0x00, 0x00, 0x00, 0x0a, 0x00, 0x00, 0x00, 0x00, 0x5b, 0x00, 0x00, 0x00, 0x01, 0x00, 0x00, 0x 82138339de

<http://artterredauvergne.fr/wp-content/uploads/2022/06/emanjes.pdf>

<http://www.ossmediterraneo.com/?p=6586>

- <https://arlingtonliquorpackagestore.com/usbutil-v2-1-ultimate-for-ps2-us/>
- [http://getakart.com/wp-content/uploads/2022/06/Tomb\\_Raider\\_English\\_Dual\\_Audio\\_Hindi\\_LINK.pdf](http://getakart.com/wp-content/uploads/2022/06/Tomb_Raider_English_Dual_Audio_Hindi_LINK.pdf)
- [https://shofaronlinestore.org/wp-content/uploads/2022/06/mount\\_blue\\_hack.pdf](https://shofaronlinestore.org/wp-content/uploads/2022/06/mount_blue_hack.pdf)
- <https://learnpace.com/power-big-haxball-map-indir-work/>
- <http://hoverboardndrones.com/?p=22330>

<https://ablazestore.com/wp-content/uploads/2022/06/zebmari.pdf>

[https://www.xn--gber-0ra.com/upload/files/2022/06/z3l8EBZ7HPJ7HcmiIDeB\\_10\\_f811310c5b72a0a2ad81f7f8336ba5ba\\_file.pdf](https://www.xn--gber-0ra.com/upload/files/2022/06/z3l8EBZ7HPJ7HcmiIDeB_10_f811310c5b72a0a2ad81f7f8336ba5ba_file.pdf)

<https://www.5etwal.com/sap-gui-7-10-free-download-torrent/>